# Technical Debt: Identify, Measure and Monitor

Nikhil Oswal

*School of Electrical Engineering and Computer Science (EECS) University of Ottawa* Ottawa, Canada noswa023@uottawa.ca

*Abstract*—Technical Debt is a term begat by Ward Cunningham to signify the measure of adjust required to put a software into that state which it ought to have had from the earliest starting point. Often organizations need to support continuous and fast delivery of customer value both in short and a longterm perspective and later have to compromise with the quality and productivity of the software. So, a simple solution could be to repay the debts as and when they are encountered to avoid maintainability cost and subsequent delays. Therefore, it has become inevitable to identify and come up with techniques so as to know when, what and how TD items to repay. This study aims to explore on how to identify, measure and monitor technical debt using SonarQube and PMD.

*Index Terms*—Technical Debt, SonarQube, CodePro, Eclipse, Code Smells

## I. INTRODUCTION

The notion of "technical debt" was coined by Ward Cunningham at the OOPSLA conference in 1992. The original meaning as used by Cunningham was "all the not quite right code which we postpone making it right." [\[1\]](#page-13-0). With this statement he was referring to the inner quality of the code. Later the term was extended to imply all that should belong to a properly developed software system, but which was purposely left out to remain in time or in budget, system features such as error handling routines, exception conditions, security checks and backup and recovery procedures and essential documents such as the architecture design, the user guide, the data model and the updated requirement specification. All of the many security and emergency features can be left out by the developer and the users will never notice it until a problem comes up. It is however very important to deal with this left debts. Here, technical debt management (TDM) comes into picture which involves various processes and tools to identify, represent, measure, prioritize and prevent Technical debt [\[2\]](#page-13-1).

This paper focuses on conducting these aforementioned technical management activities mainly- Identification, Representation, Estimation, Monitoring, Repayment and Prevention on two projects - Core Java 8 and Booking Manager using tools - SonarQube and PMD. Through these tools, the paper analyses projects in depth and extracts out all the possible forms of technical debt, calculates the estimation effort required to fix it, tries to monitor evolution of debt with time using appropriate technique and even proposes ways of repaying and preventing the debt in limited time period. The two projects which we have taken for analysis have been described as follows.

Project 1: Core Java 8 - Java and XML based project with a total of 1.9k lines of code; Table I depicts the details with technology Stack.

TABLE I PROJECT 1 Java LOC 1.7K XML LOC 200 Total Lines of Code 1948 Lines 2594 Statements 509 Functions 354 Classes 93

Project 2: Booking Manager - A web application with a total of 70k lines of code; Table II depicts the details with technology Stack.

| <b>TABLE II</b>                     |       |
|-------------------------------------|-------|
| PROJECT <sub>2</sub>                |       |
|                                     |       |
| JavaScript LOC                      | 41K   |
| $\overline{\text{CSS } \text{LOC}}$ | 17K   |
| <b>JSP LOC</b>                      | 4.9K  |
| Java LOC                            | 4.5K  |
| HTML LOC                            | 2.9K  |
| XML LOC                             | 350   |
| Total Lines of Code                 | 70K   |
| Lines                               | 94417 |
| <b>Statements</b>                   | 24646 |
| <b>Functions</b>                    | 3703  |
| Classes                             | 66    |

The remainder of the paper is structured as follows. Section 2 discusses about the entire Technical Debt Management activities. In Section 3, we introduce a cost model for estimating technical debt principal and also cover a new tool for managing the debt followed by conclusion.

## II. MANAGING TECHNICAL DEBT USING TOOLS

#### *A. Quality Assessment*

Len Bass defines Quality Attributes [QA] as measurable or testable property of a system that is used to indicate how well the system satisfies the needs of its stakeholders. They mainly adhere to non-functional requirements.

General quality attributes include Correctness, Reliability, Adequacy, Learnability, Robustness, Maintainability, Readability, Extensibility, Testability, Efficiency and Portability. SonarQube allows accessing of three main quality attributes - Reliability, Maintainability and Security.

We assess the above-mentioned attributes using SonarQube tool as follows:

- Reliability: It is measured as the probability of a system being fully functional for a specified period of time without fail [\[3\]](#page-13-2).
- Maintainability: It measures how much capable the system is to bring any kind of change with ease. The change can be due to change of requirements, fixing of errors or implementation of new features [\[3\]](#page-13-2).
- Security: It measures the capability of the system to withstand any sort of malicious actions and prevent loss of information [\[3\]](#page-13-2).

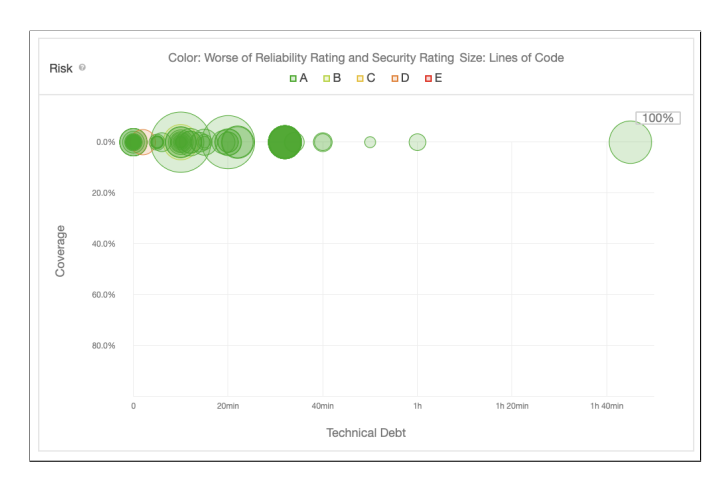

Fig. 1. Project Overview Using SonarQube.

- Reliability: Using SonarQube, it has been observed that there is at least one critical bug and overall, there are 2 bugs. It would take around 10 minutes (estimated time) to fix these reliability issues (shown in Fig. 2) [\[4\]](#page-13-3). Here the red coloured bubble indicates critical bug and green one indicates minor bug.
- Security: With respect to Security, there are 3 vulnerabilities observed out of which there one is a blocker vulnerability which can make the whole application unstable during production. It would take 45 minutes to fix all the vulnerability issues (depicted in Fig. 3) [\[4\]](#page-13-3).
- Maintainability: As far as Maintainability is concerned, there are 148 smells with ratio between the cost to develop the software and the cost to fix it (i.e., the technical debt ratio) is 2.3% as depicted in Fig. 4. It would take 2 days and 6 hours to fix all the debts [\[4\]](#page-13-3).

## Project 2: Booking Manager

• Reliability: Using SonarQube, it has been observed that there are 153 bugs out of which 43 are blocker, 6 are critical, a are major and a are minor bugs. It would take

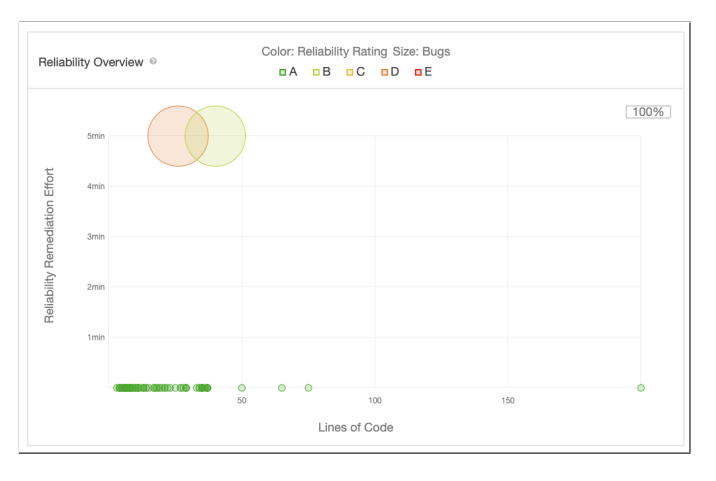

Fig. 2. Reliability Overview.

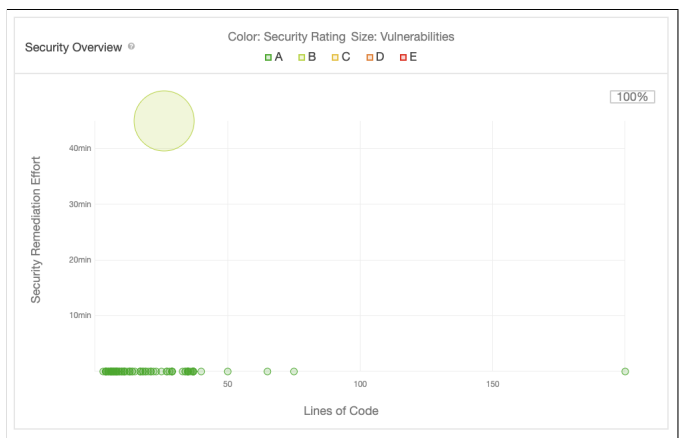

Fig. 3. Security Overview.

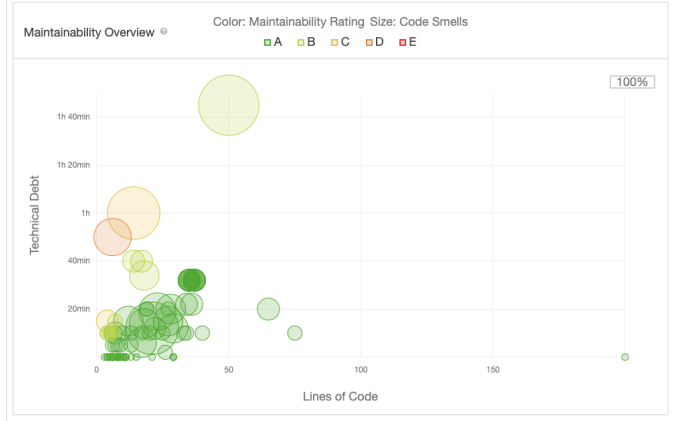

Fig. 4. Maintainability Overview.

around 1 day and 7 hours (estimated time) to fix these reliability issues (shown in Fig. 6) [\[4\]](#page-13-3).

The red coloured bubbles are the worst bugs and there is 2 classes which are containing 1 of those bugs each.

• Security: With respect to Security, there are 165 vulnerabilities observed out of which there are 4 blocker

# Project 1: Core Java 8

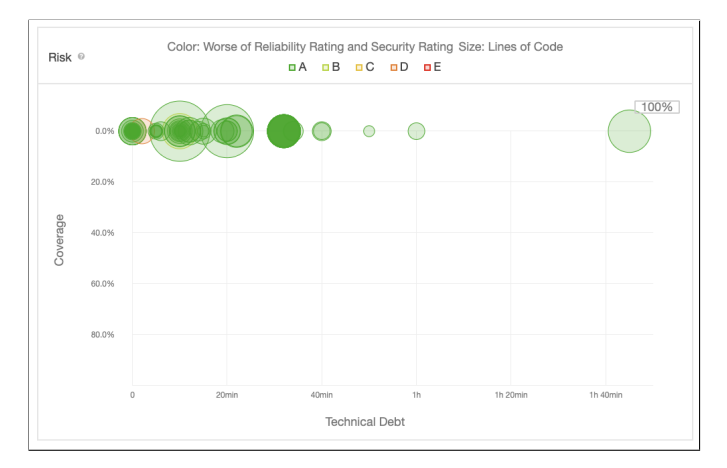

Fig. 5. Project Overview Using SonarQube.

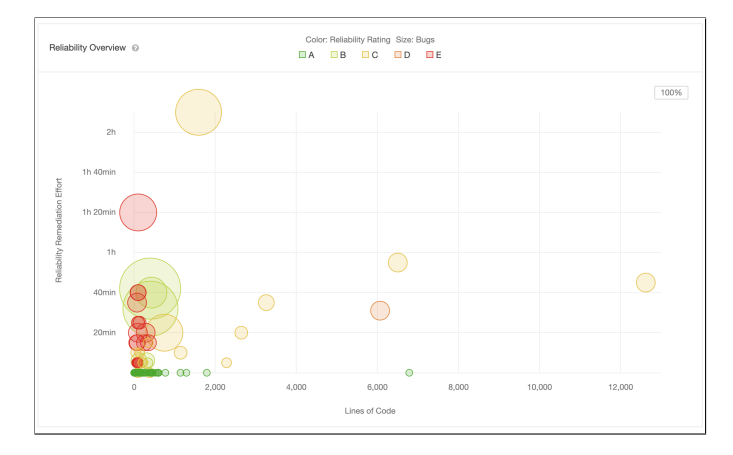

Fig. 6. Reliability Overview.

vulnerability which can make the whole application unstable during production and 161 minor ones. It would take 5 days and 7 hours to fix all the vulnerability issues (depicted in Fig. 7) [\[4\]](#page-13-3).

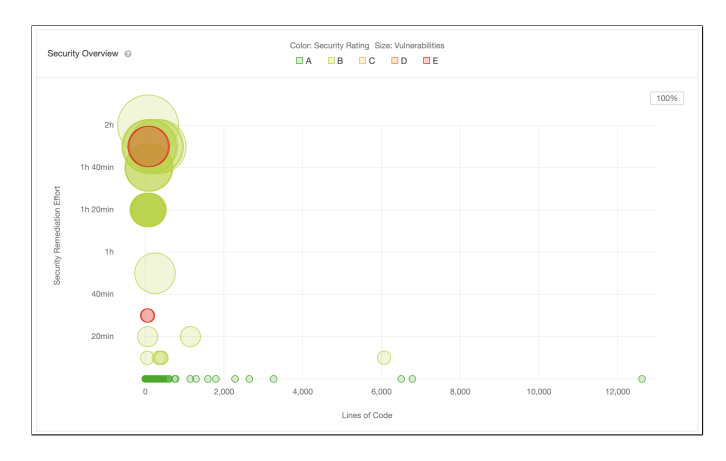

Fig. 7. Security Overview.

• Maintainability: As far as Maintainability is concerned, there are 723 smells with ratio between the cost to develop the software and the cost to fix it (i.e., the

technical debt ratio) is 0.3% as depicted in Fig. 8. It would take 14 days to fix all the debts [\[4\]](#page-13-3).

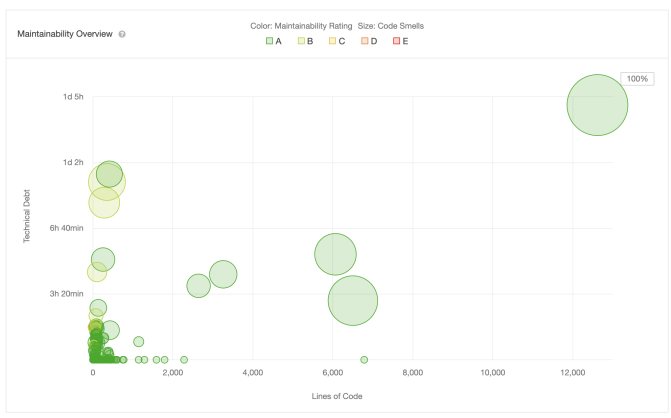

Fig. 8. Maintainability Overview.

Quality Assessment: SonarQube provides a quality model which implements SQALE methodology (Software Quality Assessment based on Life cycle Expectations). This method mainly focuses on maintainability issues rather than other risks involved in the project. However, as far as our projects are concerned, we have observed that complexity of code and maintainability was good in all. So, we assessed quality on the basis of bugs and vulnerabilities each possessed. Our first project contains around 2 critical bugs and 3 blocker vulnerabilities. Whereas, second project contains 21 blocker bugs, 153 blocker bugs and 169 blocker bugs respectively. So, overall, 'Booking Manager' has been considered with the worst Quality .

# *B. Technical Debt Identification*

TD Identification implies detecting the occurrence of debt using tools so as to manage them accordingly. The tool in picture here is SonarQube. Our focus would be on different types of code debt detected by SonarQube. SQ helps us to identify different aspects of code debt such as Bugs, Vulnerabilities and Smells each of this is mapped to a certain quality attributes. SonarQube also helps to identify test debt and documentation debt.

# Project 1: Core Java 8

• Bugs: Refer figure 9; depicts 1 critical and 1 minor debt.

| src//java/com/baeldung/optional/OrElseAndOrElseGet.java                                                                              |
|----------------------------------------------------------------------------------------------------|
| Save and re-use this "Random".<br>1 Bug ▼ Critical ▼ O Open ▼ Not assigned ▼ 5min effort Comment                                     |
| src//com/baeldung/spliteratorAPI/RelatedAuthorSpliterator.java                                                                       |
| Cast one of the operands of this subtraction operation to a "long".<br>1 Bug - ⊙ Minor - O Open - Not assigned - 5min effort Comment |

Fig. 9. Project 1 - Bugs.

• Vulnerabilities: Refer figure 10; depicts 3 minor debt.

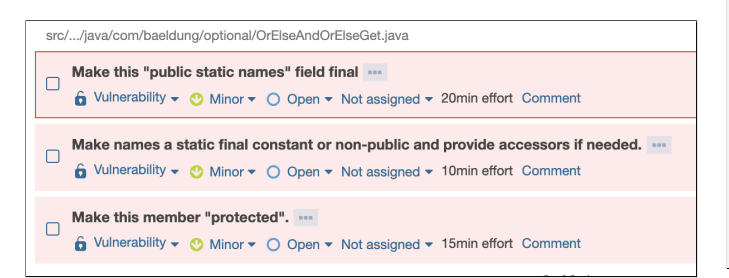

Fig. 10. Project 1 - Vulnerabilities.

• Code Smells: Refer figure 11 and 12; depicts 4 critical, 2 blocker, 63 major and 1 minor debt.

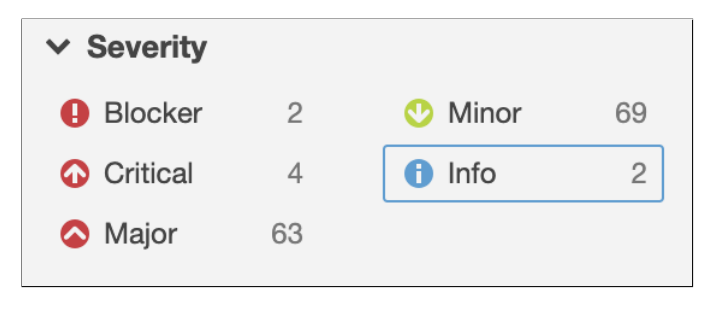

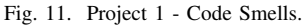

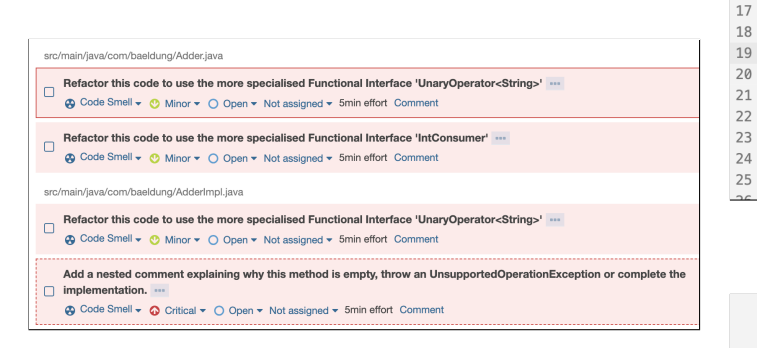

Fig. 12. Project 1 - Code Smells.

• Security Hotspot: Refer figure 13; depicts 2 debt termed as security hotspot.

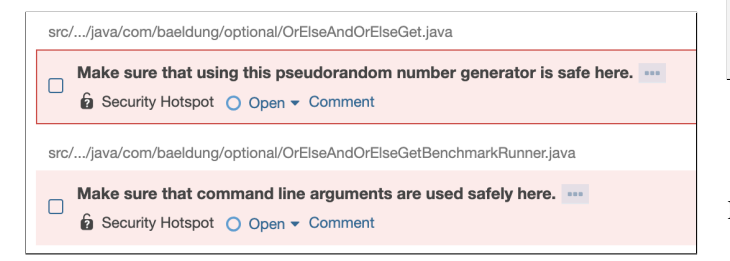

Fig. 13. Project 1 - Security Hotspot.

- Duplication: Refer figure 14 and 15; depicts duplication density throughout the project.
- Documentation: Refer figure 16; depicts documentation (comments) throughout the project.

| Overall                  |       |
|--------------------------|-------|
| Density                  | 45.7% |
| <b>Duplicated Lines</b>  | 16    |
| <b>Duplicated Blocks</b> |       |
| <b>Duplicated Files</b>  |       |
|                          |       |

Fig. 14. Project 1 - Duplication.

 $\overline{1}$ 

 $\overline{z}$  $\overline{\mathbf{3}}$  $\Delta$ 

 $\overline{5}$  $\,$   $\,$   $\,$   $\,$  $\overline{\phantom{a}}$ 

 $\,$  8  $\,$  $\overline{9}$ 10

| 1 duplicated blocks of code must be removed.                                                |
|---------------------------------------------------------------------------------------------|
| package com.baeldung.defaultstaticinterfacemethods.model;                                   |
| public class MultiAlarmCar implements Vehicle, Alarm {                                      |
| private final String brand;                                                                 |
| public MultiAlarmCar(String brand) {<br>$this \cdot brand = brand;$<br>ł                    |
| @Override<br>public String getBrand() {<br>return brand;<br>ł                               |
| @Override<br><b>public</b> String speedUp() $\{$<br>return "The motorbike is speeding up.": |
| <b>Duplicated By</b>                                                                        |
| src//defaultstaticinterfacemethods/model/Car.java<br>Lines: $8 - 23$                        |
| src//defaultstaticinterfacemethods/model/Motorbike.java<br>Lines: $8 - 23$                  |
|                                                                                             |

Fig. 15. Project 1 - Duplication (Sample Class).

| Files                | 94   |
|----------------------|------|
| <b>Directories</b>   | 18   |
| <b>Comment Lines</b> | 34   |
| Comments (%)         | 1.7% |

Fig. 16. Project 1 - Comments.

# Project 2: Booking Manager

- Bugs: Refer figure 17 and 18; depicts one critical, 43 Blocker, 51 major and 1 minor debt.
- Vulnerabilities: Refer figure 18 and 19; depicts 4 blocker and 161 minor debt.
- Code Smells: Refer figure 20 and 21; depicts 64 critical, 6 blocker, 301 major and 331 minor debt.
- Security Hotspot: Refer figure 21 and 22; depicts 32

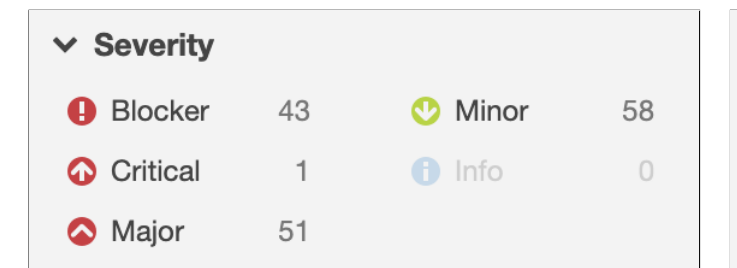

Fig. 17. Project 2 - Bugs Overview.

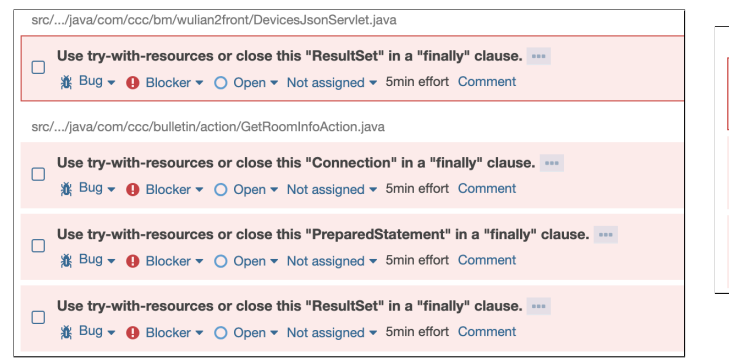

Fig. 18. Project 2 - Bugs.

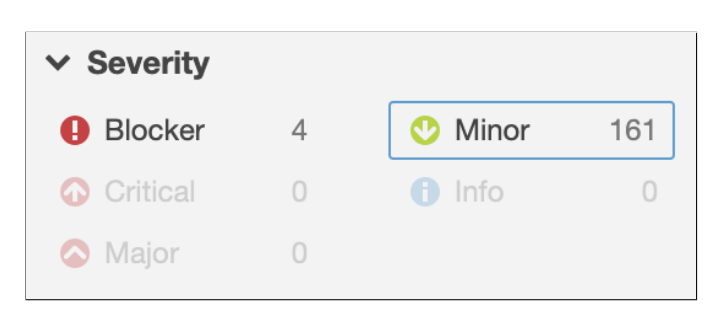

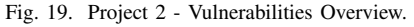

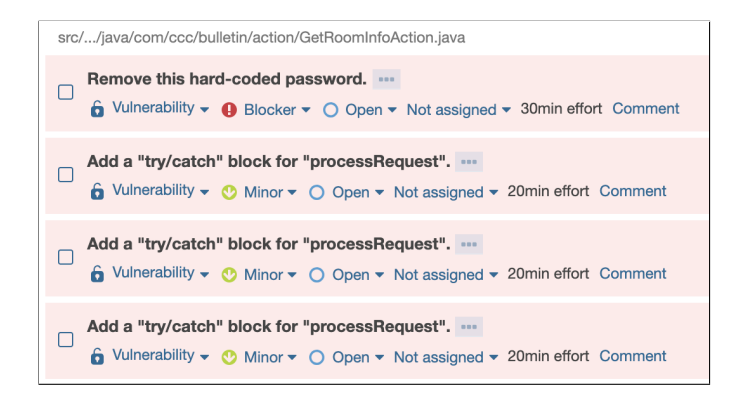

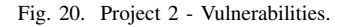

critical debt termed as security hotspot.

- Duplication: Refer figure 23 and 24; depicts duplication density throughout the project.
- Documentation: Refer figure 25; depicts documentation (comments) throughout the project.

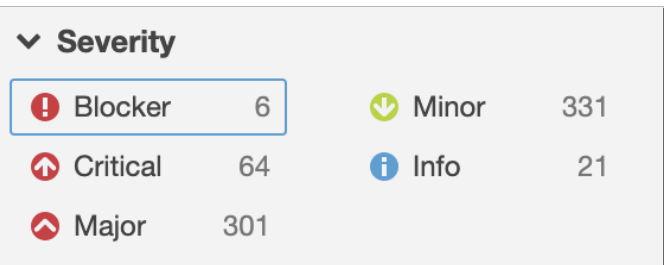

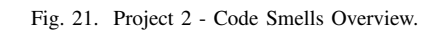

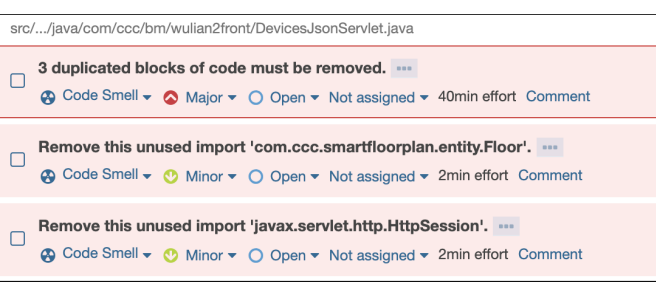

Fig. 22. Project 2 - Code Smells.

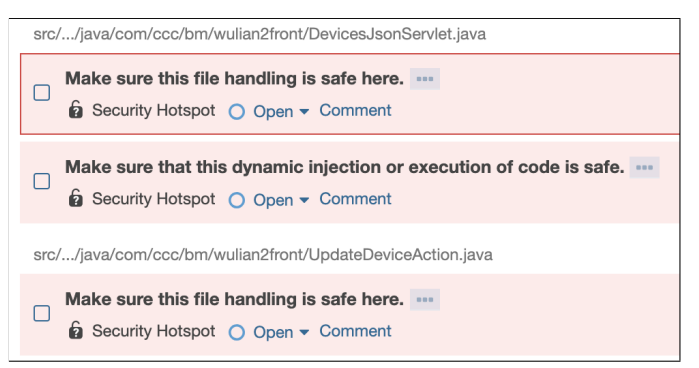

Fig. 23. Project 2 - Security Hotspot.

| 15.0%  |
|--------|
| 14,184 |
| 285    |
| 58     |
|        |

Fig. 24. Project 2 - Duplication.

Mapping of TD Items and Dimensions: TD items identified above have been mapped to their respective dimension; refer table III.

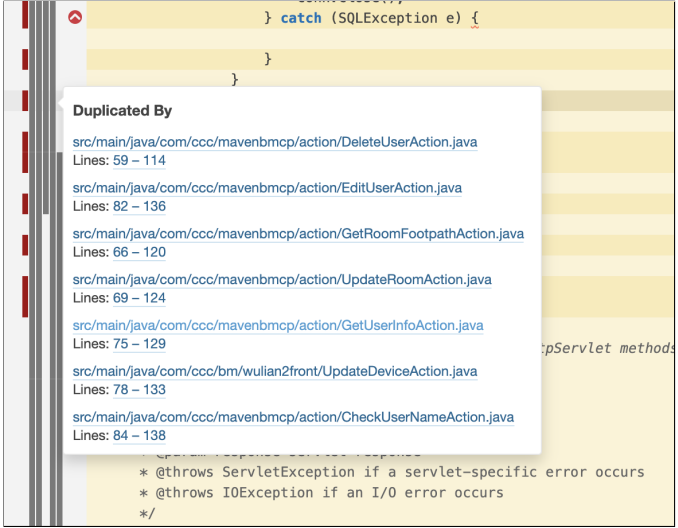

# Fig. 25. Project 2 - Duplication (Sample Class).

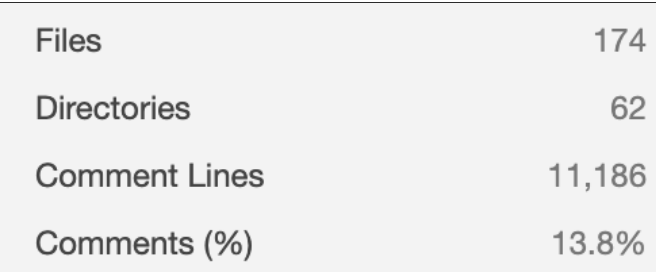

Fig. 26. Project 2 - Comments.

TABLE III MAPPING OF TD ITEMS AND DIMENSIONS

| Project        | TD Items                     | TD Dimension       |  |
|----------------|------------------------------|--------------------|--|
|                | Bugs                         | Code Debt          |  |
|                | Vulnerabilities              | Code Debt          |  |
| Core           | Code Smells                  | Code Debt          |  |
| Java 8         | Security Hotspot             | Code Debt          |  |
|                | JUnit Test coverage          | Test Debt          |  |
|                | <b>Comments Completeness</b> | Documentation Debt |  |
|                | Bugs                         | Code Debt          |  |
|                | Vulnerabilities              | Code Debt          |  |
| <b>Booking</b> | Code Smells                  | Code Debt          |  |
| Manager        | Security Hotspot             | Code Debt          |  |
|                | JUnit Test coverage          | <b>Test Debt</b>   |  |
|                | <b>Comments Completeness</b> | Documentation Debt |  |

# *C. Technical Debt Representation*

Project 1: Core Java 8 Refer table 4, 5 and 6 for TD Representation.

Project 2: Booking Manager Refer table 7, 8, 9, 10 and 11 for TD Representation.

#### TABLE IV TD REPRESENTATION

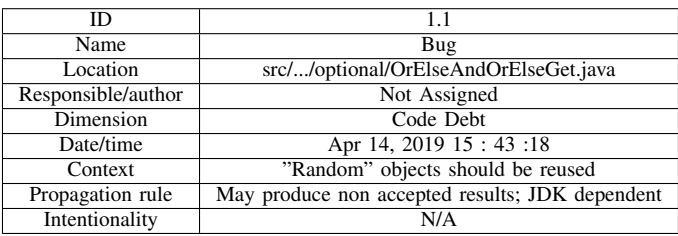

#### TABLE V TD REPRESENTATION

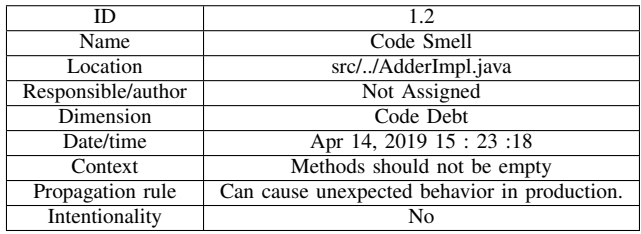

#### TABLE VI TD REPRESENTATION

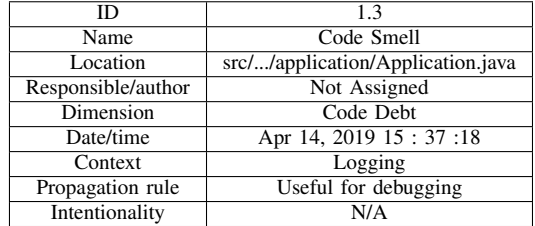

#### TABLE VII TD REPRESENTATION

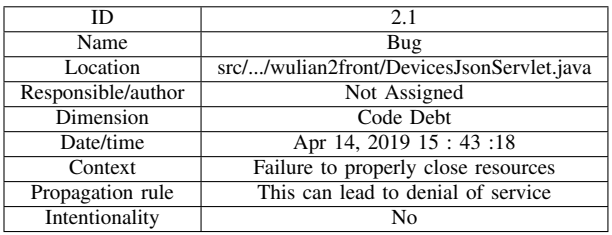

#### TABLE VIII TD REPRESENTATION

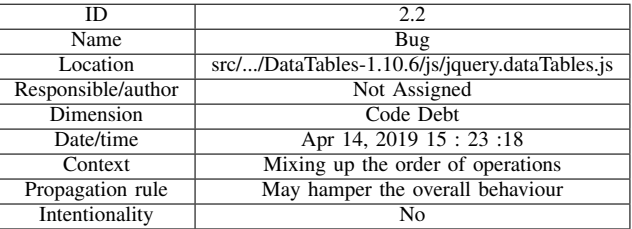

#### TABLE IX TD REPRESENTATION

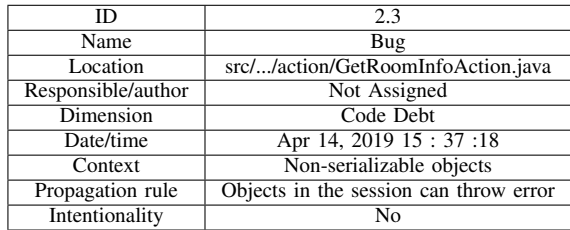

#### TABLE X TD REPRESENTATION

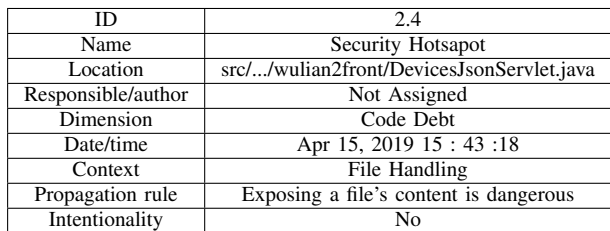

#### TABLE XI TD REPRESENTATION

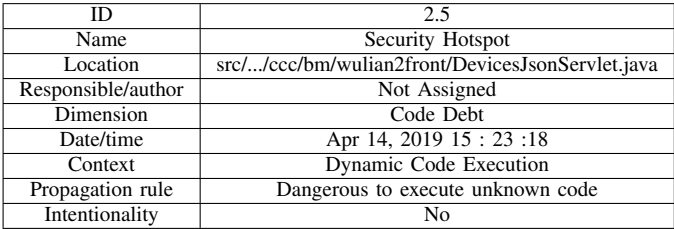

Please Note: For some TD items, Intentionality is N/A since the intentional debts observed are of documentation debt only. Also, for the propagation rules its only the blocker code smells that mainly affects the whole project so for the rest of the TD items it is assumed to be N/A. This has been followed in Appendix as well.

## *D. Technical debt estimation*

Technical debt estimation basically implies the effort required to fix the identified debts. We here, use SonarQube to estimate the efforts required for each of the different TD items [\[5\]](#page-13-4) [\[6\]](#page-13-5).

Project 1: Core Java 8 Refer figure 28, 29 and 30 for the estimates.

Project 2: Booking Manager Refer figure 31, 32 and 33 for the estimates.

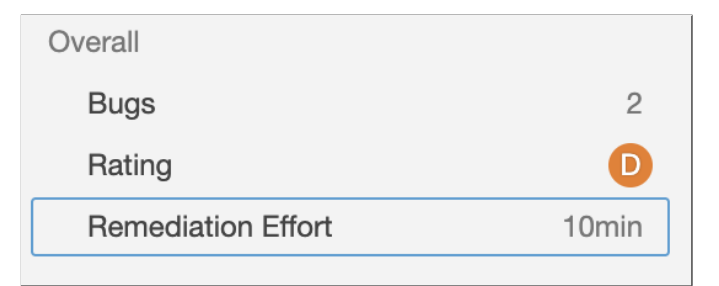

## Fig. 27. Project 1 - Estimates.

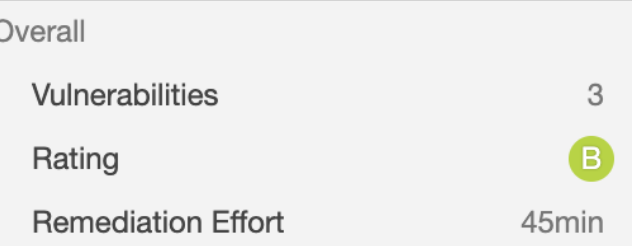

Fig. 28. Project 1 - Estimates.

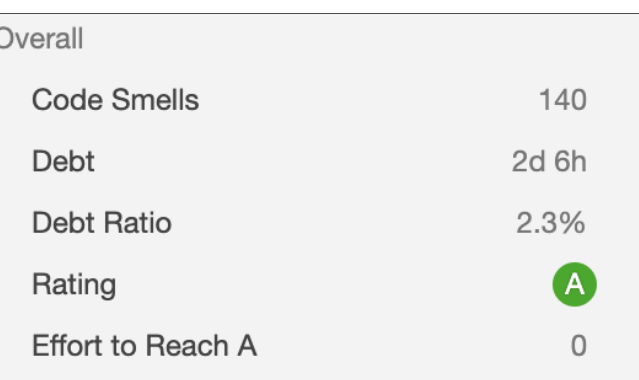

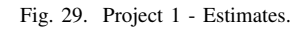

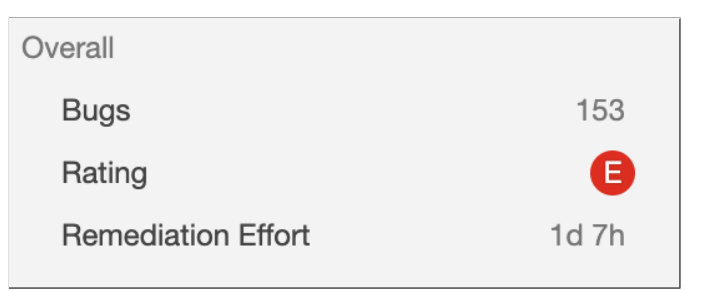

Fig. 30. Project 2 - Estimates.

# *E. Technical Debt Monitoring*

It is one of the Technical Debt management activity which controls the changes in the cost and benefit of the remaining debt items as the time passes by. There are various approaches to monitor TD:

Threshold-based approach : specify thresholds for TD related quality metrics, and issue warnings if these thresholds

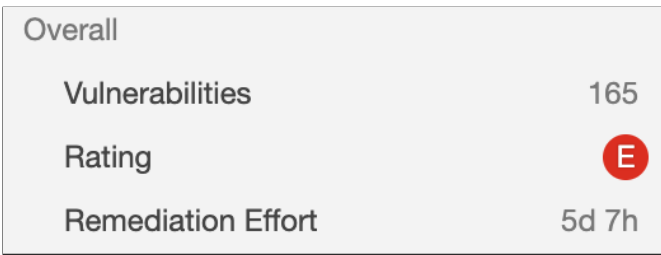

# Fig. 31. Project 2 - Estimates.

| Overall            |        |
|--------------------|--------|
| <b>Code Smells</b> | 723    |
| Debt               | 14d    |
| Debt Ratio         | 0.3%   |
| Rating             | A      |
| Effort to Reach A  | $\Box$ |

Fig. 32. Project 2 - Estimates.

are exceeded.

TD propagation tracking : Track the impact of TD via dependencies between the parts of the system where TD have been identified and other parts of a system.

Planned check : constantly measure identified TD and track the TD changes.

TD monitoring with quality attribute focus : Monitor the change of quality attributes occurring at the expense of TD (e.g., stability).

TD plot : Plot various aggregated TD measures over time and investigate the TD trends based on the shape of the plot curve.

Here, we use SonarQube to monitor Technical Debt using TD Plot approach. SonarQube provides dashboard with different aspects and there respective estimates.

Project 1: Core Java 8 - Refer figure 34 which depicts the

| core-java-8   | Passed                                |                      |          |                     |                                         |
|---------------|---------------------------------------|----------------------|----------|---------------------|-----------------------------------------|
|               |                                       |                      |          |                     | Last analysis: April 16, 2019, 8:01 AM  |
| $2$ $\bullet$ | 3 B                                   | 140 A                | 0.0%     | 6.3%<br>0           | $1.9k$ $s$                              |
| 意 Bugs        | <b>G</b> Vulnerabilities              | <b>@</b> Code Smells | Coverage | <b>Duplications</b> | Java, XML                               |
| mavenbmcp     | Failed                                |                      |          |                     |                                         |
|               |                                       |                      |          |                     | Last analysis: April 16, 2019, 12:13 AM |
| 153 B         | $165$ <sup><math>\bullet</math></sup> | 723 A                | 0.0%     | 15.0%               | 70k M                                   |
| 意 Bugs        | <b>G</b> Vulnerabilities              | <b>A</b> Code Smells | Coverage | <b>Duplications</b> | JavaScript, CSS.                        |

Fig. 33. SonarQube Dashboard.

dashboard for Project 1.

Project 2: Booking Manager - Refer figure 35 which depicts the dashboard for Project 2.

The dashboard shows all the different TD dimensions with rating. Rating of A implies good quality code. Upon clicking

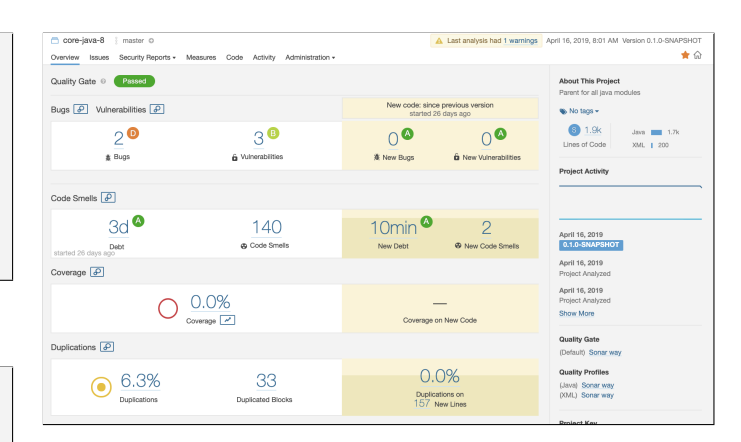

Fig. 34. Project 1 - Dashboard.

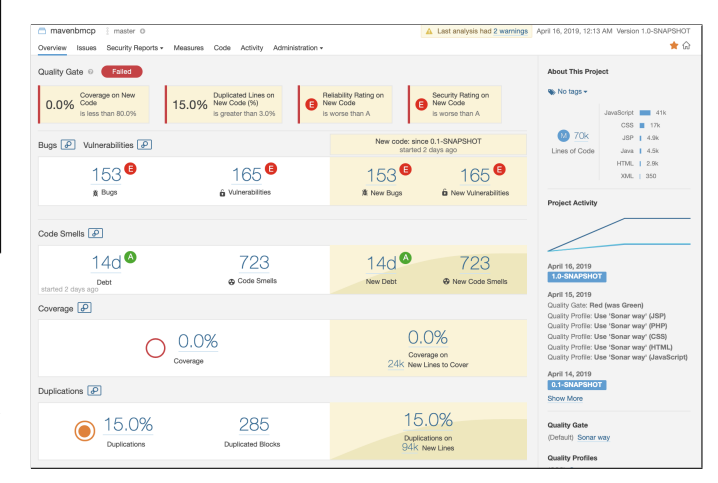

Fig. 35. Project 2 - Dashboard.

on each of the dimensions, the dashboard gives detailed description of TD along with the efforts estimates and resolution techniques.

Here we can say that the Project 2 has bad overall quality rating compared to project 1.

### *F. Technical debt repayment*

Technical debt repayment is one of significant TD Management techniques because paying back the principal will keep technical debt under control. It also allows the programmer to focus on other issues such as developing the software or adding new features. In addition, it will prevent TD from being accumulated and keep paying the interest for a long time [\[9\]](#page-13-6). There are several techniques to repay TD such as Refactoring, Rewriting and Automation. After analyzing TD identified in each project, in this section, we proposed aforementioned techniques to repay the debt occurred in each project.

Project 1: Core Java: Figure 36, 37, 38, 39, 40 and 41 shows TD item and refactoring techniques suggested by SonarQube.

Project 2: Booking Manager: Figure 42, 43, 44 and 45 shows TD item and refactoring techniques suggested by SonarQube.

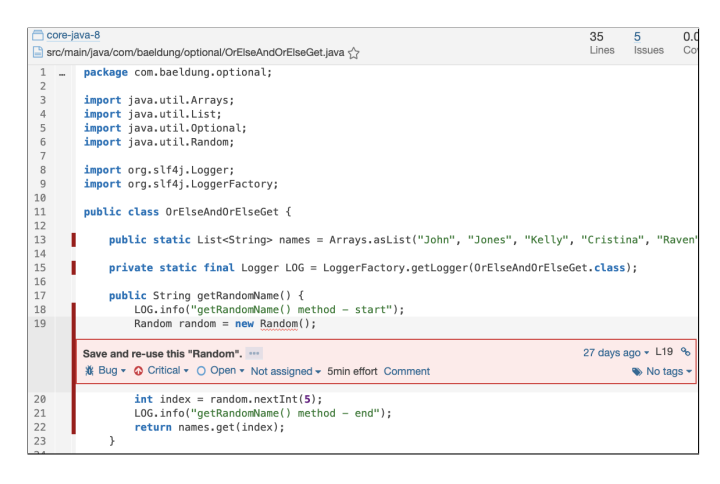

Fig. 36. TD Item.

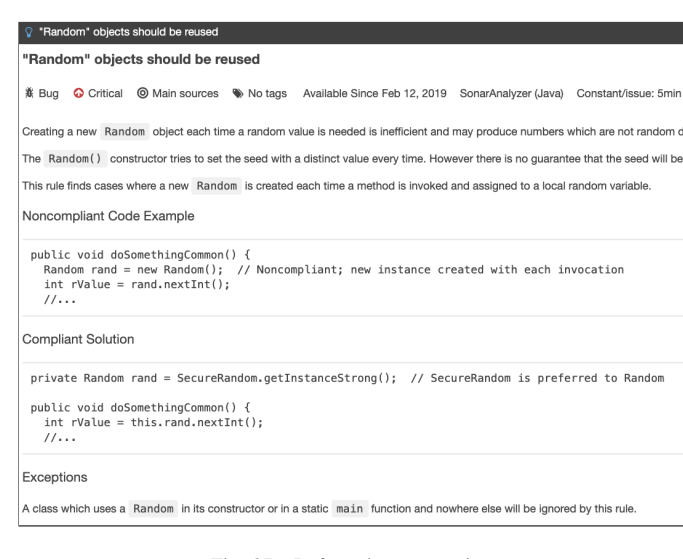

Fig. 37. Refactoring suggestion.

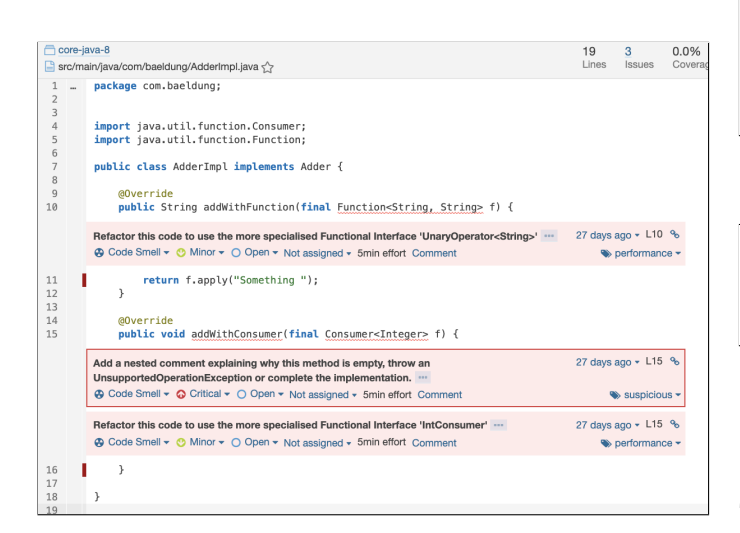

Fig. 38. TD Item.

#### Methods should not be empty Methods should not be empt

⊕ Code Smell © Critical © Main sources % suspicious Available Since Feb 12, 2019 SonarAnalyzer (Java) Constant/issue: 5min

There are several reasons for a method not to have a method body:

- 
- It is an unintentional omission, and should be fixed to prevent an unexpected behavior in production.<br>• It is not yet, or never will be, supported. In this case an Unsupported0perat⊥onExcept≚on; should be thrown.<br>• The

Noncompliant Code Example

public void doSomething() {

public void doSomethingElse() {

Compliant Solution

@Override<br>public void doSomething() {<br>\_ // Do nothing because of X and Y.  $\overline{\phantom{a}}$ 

@Override<br>public void doSomethingElse() { throw new UnsupportedOperationException();  $\rightarrow$ 

Exceptions

 $\,$ 

Default (no-argument) constructors are ignored when there are other constructors in the class, as are empty methods in abstract classes.

public abstract class Animal {<br>void speak() { // default implementation ignored<br>}

#### Fig. 39. Refactoring suggestion.

|                | Src/main/java/com/baeldung/optional/OrElseAndOrElseGet.java                                                | Lines                 | Issues                      | Covera |
|----------------|----------------------------------------------------------------------------------------------------|-----------------------|-----------------------------|--------|
| 1              | package com.baeldung.optional;                                                                             |                       |                             |        |
| $\overline{2}$ |                                                                                                    |                       |                             |        |
| 3              | import java.util.Arrays:                                                                                   |                       |                             |        |
| 4              | import java.util.List;                                                                                     |                       |                             |        |
| 5              | import java.util.Optional:                                                                                 |                       |                             |        |
| 6              | import java.util.Random;                                                                                   |                       |                             |        |
| 7              |                                                                                                    |                       |                             |        |
| 8              | import org.slf4j.Logger;                                                                                   |                       |                             |        |
| 9              | import org.slf4i.LoggerFactory:                                                                            |                       |                             |        |
| 10             |                                                                                                    |                       |                             |        |
| 11             | public class OrElseAndOrElseGet {                                                                          |                       |                             |        |
| 12             |                                                                                                    |                       |                             |        |
| 13             | public static List <string> names = Arrays.asList("John", "Jones", "Kelly", "Cristina", "Raven");</string> |                       |                             |        |
| 14             |                                                                                                    |                       |                             |        |
| 15<br>16       | private static final Logger LOG = LoggerFactory.getLogger(OrElseAndOrElseGet.class);                       |                       |                             |        |
| 17             | public String getRandomName() {                                                                            |                       |                             |        |
| 18             | LOG.info("getRandomName() method - start");                                                                |                       |                             |        |
| 19             | Random random = $new$ Random():                                                                            |                       |                             |        |
|                |                                                                                                    |                       |                             |        |
|                | Make sure that using this pseudorandom number generator is safe here.                                      |                       | 27 days ago $\sim$ L19 $\%$ |        |
|                | Security Hotspot O Open . Comment                                                                          | cert, cwe, owasp-a3 - |                             |        |
| 20             | $int$ index = random.nextInt(5):                                                                           |                       |                             |        |
| 21             | LOG.info("getRandomName() method - end");                                                                  |                       |                             |        |
| 22             | return names.get(index);                                                                                   |                       |                             |        |
| 23             | ł                                                                                                    |                       |                             |        |
| 24             |                                                                                                    |                       |                             |        |
| 25             | public String getNameUsingOrElse(String name) {                                                            |                       |                             |        |
| 26             | return Optional.ofNullable(name)                                                                           |                       |                             |        |
| 27             | .orElse(getRandomName());                                                                                  |                       |                             |        |
| 28             | }                                                                                                    |                       |                             |        |
| 29             |                                                                                                    |                       |                             |        |
| 30             | public String getNameUsingOrElseGet(String name) {                                                         |                       |                             |        |
| 31             | return Optional.ofNullable(name)                                                                           |                       |                             |        |
| 32             | $.$ orElseGet $(() \rightarrow$ qetRandomName $()$ ;                                                       |                       |                             |        |
| 33             | ł                                                                                                    |                       |                             |        |
| 34             | 7                                                                                                    |                       |                             |        |
| 35             |                                                                                                    |                       |                             |        |
|                |                                                                                                    |                       |                             |        |

Fig. 40. TD Item.

SecureRandom random = new SecureRandom(); // Compliant for security-sensitive use cases<br>byte bytes[] = new byte[20]; random.nextBytes(bytes);

Fig. 41. Refactoring suggestion.

## *G. Technical debt prevention*

Technical Debt prevention is one of the Technical Debt Management activity that prevents potential TD from being incurred. However, there is no such tool for TD prevention because it is mainly supported by software development process improvement. Nevertheless, there is a tool named Umple,

Compliant Solution

|                                                    | src//java/com/ccc/bm/wulian2front/DevicesJsonServlet.java                                                                                                    |
|----------------------------------------------------|----------------------------------------------------------------------------------------------------|
| $\cup$<br>ш<br>61                                  | CONN - DELVETHONOGET (GECONNICULTURI) CONTEMPTION COUNTRY OF DUE TE CONTEMPTION COUNTRY OF                                                                                                    |
| 62<br>63<br>64<br>65                               | $p_{\text{start}} = \text{conn}.\text{preparseStatement(}$<br>"SELECT t1.'id', t1.'devID', 'devInfo', 'devDataText', 'epType', t2.'room_id', t2<br>+ "left join 'devices location' as t2 on t1.'devID' = t2.'devID' ");<br>$rs = pstmt.executeQuery();$                                                                                                    |
|                                                    | 2 days ago $\sim$ L65 $\%$<br>Use try-with-resources or close this "ResultSet" in a "finally" clause.<br>1 Bug ▼ Blocker ▼ O Open ▼ Not assigned ▼ 5min effort Comment<br>to cert, cwe, denial-of-service, leak -                                                                                                    |
| 66<br>67<br>68<br>69<br>70<br>71<br>72<br>73<br>74 | $List$ -Device> devices = new ArrayList <> ();<br>while $(rs.next())$ {<br>Device device = $new$ Device():<br>device.setId(rs.getInt("id"));<br>device.setDevID(rs.qetString("devID"));<br>device.setDevInfo(rs.getString("devInfo"));<br>device.setDevDataText(rs.getString("devDataText"));<br>device.setEpType(rs.qetString("epType"));<br>device.setRoom_id(rs.getInt("room_id")); |
| 75                                                 | device.setLocation(rs.getString("location") + "");                                                                                                    |
| 76<br>77                                           | devices.add(device):                                                                                                    |

Fig. 42. TD Item.

| <b>Compliant Solution</b>                                                                                                    |
|----------------------------------------------------------------------------------------------------|
| private void readTheFile(String fileName) throws IOException {<br>Path path = $Paths.get(fileName)$ ;<br>try (BufferedReader reader = Files.newBufferedReader(path, StandardCharsets.UTF_8)) {<br>reader.readLine();<br>11<br>ł<br>11                |
| try (Stream <string> input = Files.lines("input.txt")) {<br/>input.forEach(System.out::println);<br/>ł</string>                                                                                                    |
| ł                                                                                                    |
| private void doSomething() {<br>OutputStream stream = null;<br>try {<br>stream = new FileOutputStream("myfile.txt");<br>for (String property : propertyList) {<br>11<br>γ<br>} catch (Exception e) {<br>11<br>} finally {<br>$stream.close()$ :<br>λ |

Fig. 43. Refactoring suggestion.

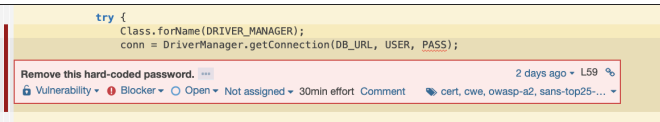

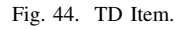

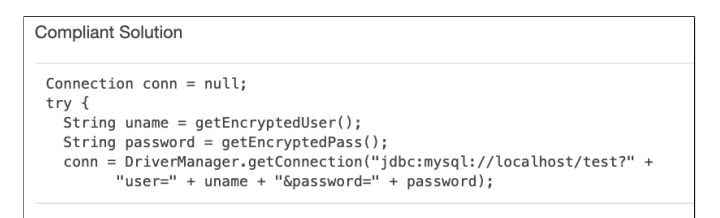

Fig. 45. Refactoring suggestion.

which helps to prevent TD by supporting model-oriented programming. There are four different approaches to prevent TD potentially:

Development process improvement: improve current development processes to prevent the occurrences of certain types of TD. Development process can notably be improved by adopting continuous integration in the software development process.

Architecture decision-making support: evaluate potential TD caused by different architecture design options, and then choose the option with less potential TD.

Life Cycle cost planning: develop cost-effective plans that look at the system throughout the life cycle to minimize overall TD of the system.

Human factors analysis: cultivate a culture that minimizes the unintentional TD caused by human factors (e.g., indifference and ignorance).

## *H. Discussion*

Managing Technical Debt is a difficult and a subjective task. Each one would have a different approach, We here used SonarQube, PMD (at times) and Code Analytix to perform TD Management activities. We learned that no one tool can get us holistic view of all the activities. Also, different tools shows up different results. Hence, there is no clear set guidelines as to when and which tool one should go for. Issue wise, we had issues while running SonarQube due to incompatible Java version. Another issue we faced was with the projects analyzed. As we didn't had much insights about the project, analyzing some TD items was difficult.

Using tools in combination, we overcome the very first issue. Also, the choice of the tools is purely subjective and project dependent decision. Referring to official documentation of SonarQube and Java helped to resolve all the technical issues faced while installing and analyzing projects.

This study turned out to be interesting as we got an insight about how TDM activities are conducted in a company for one or more projects. We explored some tools and got an understanding of what and how each tool serves role in Technical debt management. Nevertheless, this project required a lot of research about the tools, lot of time was utilized in dealing with plugin based tools like PMD to get an overview of the TD items it caters since it lacks representation of the complete technical debt.

## III. PRINCIPAL CALCULATION MODEL & TOOLS

# *A. TD principal calculation model*

There are mainly three approaches that estimate Technical Debt Principal in a given system. out of these, we chose the method supported by SonarQube TD plugin. Our TD Principal focuses on the following based on the TD items we identified so far:

Duplication : Estimated effort required to remove duplicates from the code.

Bugs : Estimated effort to fix bug issues.

Vulnerabilities : Estimated time/effort to fix vulnerability issues.

Code smells : Effort to fix all maintainability issues. Comments : Estimated effort associated with documenting the undocumented portions of the API.

Coverage : effort required to bring coverage from 0% to 80%.

Complexity : total estimated effort needed to split every method and every class (of those requiring such a split).

Design: estimated effort associated with cutting all existing

edges between files. TD is summation of all the mentioned dimensions above.

Where,

Duplication = (cost to fix one block)  $*$  (duplicated blocks)\*(US\$ per hour)

Violations  $=$  (cost to fix high severity violations  $*$  number of high severity violations + cost to fix medium severity violation \* number of medium severity violations + cost to fix low severity violations \* number of low severity violations) \* (US\$ per hour)

Comments =  $(cost to comment one API) * (public$ undocumented API) \* (US\$ per hour)

Coverage = (cost to cover uncovered lines of code)  $*$ (uncover ed lines) \* (US\$ per hour)

Design=(cost to cut an edge between two files \* package edges weight) \* (US\$ per hour)

Complexity = (cost to split a method)  $*$  (function complexity distribution  $\geq 8$ ) + (cost to split a class) \* (class complexity distribution  $\geq 60$ )

Here, we are considering two types of complexities cyclomatic and cognitive complexity. While cyclomatic complexity determines the difficulty of testing your code, cognitive complexity determines the difficulty of reading and understanding the code.

Default Values for Parameters:

TABLE XII DEFAULT VALUES FOR PARAMETERS

| Cost                                   | Default Value (in dollars) |
|----------------------------------------|----------------------------|
| cost to fix one block                  |                            |
| cost to fix high severity violations   | 0.5                        |
| cost to fix medium severity violations | 0.3                        |
| cost to fix low severity violations    | 0.1                        |
| cost to comment one API                | 0.2                        |
| cost to cover uncovered lines of code  | 0.2                        |
| cost to cut an edge between two files  |                            |
| cost to split a method                 | 0.5                        |
| cost to split a class                  | 8                          |

cycle. It is used by companies to save time, money and manage technical debts [\[7\]](#page-13-7).

Features of CodePro Analytix: Dynamic, extensible tools that detect, report and repair instances of non-compliance with prede fined coding standards and style conventions. It detects and corrects code quality issues automatically. It helps in distribution of quality standards across development team. It gives higher quality software product. CodePro Analytix contains 960+ audit rules and matrices and 350+ quick fixes. It also allows customization of rules, Metrics sets and rule sets. It provides dependency analysis and provides report for the same. It generates multiple report forms (HTML, XML, CSV). It contains Javadoc analysis and repair functionality. Dependency Analysis: Analyzes dependencies between projects, packages and classes [\[5\]](#page-13-4) [\[7\]](#page-13-7) [\[7\]](#page-13-7)

Installation steps for CodePro Analytix in Eclipse: Step 1: Open Eclipse IDE - Goto Help - Install new Software

Step 2: Enter the URL and then click on Add button. Select

| Help |                                                                                                    |  |
|------|----------------------------------------------------------------------------------------------------|--|
|      | Search                                                                                                    |  |
|      | (%) Welcome                                                                                                    |  |
|      | <b>2 Help Contents</b><br><sup>2</sup> Search<br><b>Show Contextual Help</b>                                                             |  |
|      | <b>介</b> 第∟<br>Show Active Keybindings<br><b>Tip of the Day</b><br><i>S</i> Tips and Tricks<br>Report Bug or Enhancement<br>Cheat Sheets |  |
|      | Seclipse User Storage<br>Perform Setup Tasks                                                                                             |  |
|      | Check for Updates                                                                                                    |  |
|      | <b>T</b> - Install New Software                                                                                                    |  |
|      | <b>Eclipse Marketplace</b>                                                                                                    |  |
|      | Contribute                                                                                                    |  |

Fig. 46. Step 1.

#### *B. More tools to manage Technical debt - CodePro Analytix*

CodePro AnalytiX is a comprehensive automated software code quality and security analysis tool which is tightly integrated into Eclipse, it guarantees superior code quality, maximum developer productivity and Project maintainability by adding its potential features like code audit, metrics, testing and team collaboration while giving continuous quality improvement throughout the entire code development CodePro from the options

Step 3: Accept the terms and finish the installation.

Analysis of project by using CodePro Analytix:

Code analysis is very important feature of CodePro Analytix, which can be performed through the code auditing feature. There are over 770 java-based coding rules in more than 30 categories built into a tool. Audit run for this area

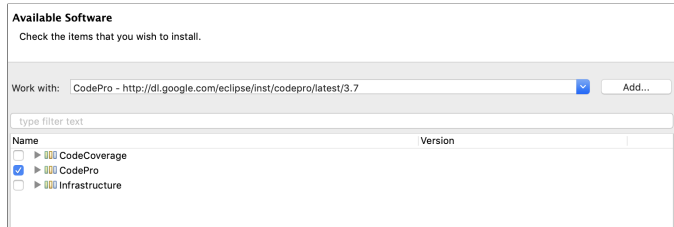

Fig. 47. Step 2.

and determine the location where the code has a problem. Running code audit on all modules show some interesting code violations. The Audit View shows the explanation and recommendation for each violation as well [\[7\]](#page-13-7).

| Audit & Audit Explorer                                           | $\triangledown$<br>$\mathbb{R} \to \mathbb{R}$ in $\mathcal{G}$<br>$9 - 9$<br>$\mathcal{R}_{\mathcal{M}}$ |
|------------------------------------------------------------------|----------------------------------------------------------------------------------------------------|
| core-java-8 at 2019-04-17, 1:47 a.m. - 0 high, 35 medium, 3 low  |                                                                                                    |
| $\nabla$ Append String [1]                                       | <b>Description</b>                                                                                        |
| String literal can be replaced by a character literal (Human.jav | Thread declared without a name                                                                            |
| YD.<br>Cannot compare floating-point values using the            |                                                                                                    |
| faceUnitTest<br>not equals (!=) operator                         | Explanation                                                                                               |
| ▼ 图 E: (DoublePrimitiveLookup.java - line 32)                    |                                                                                                    |
| Extra semicolon (Task.java - line 23)                            | Thread should be named in order to make it easier to debug the<br>application.                            |
| ▼ Y Float Comparison [2]                                         |                                                                                                    |
| Cannot compare floating-point values using the not equals (!=    | Recommendation                                                                                            |
| Cannot compare floating-point values using the not equals (!:    | 1. Name the thread.                                                                                       |
| Obey General Contract of Equals [2]                              |                                                                                                    |
| Missing inheritance check (Computer.java - line 65)              |                                                                                                    |
| Missing inheritance check (Human.java - line 58)                 |                                                                                                    |
| ▼ Y Unnecessary "instanceof" Test [1]                            |                                                                                                    |
| Unnecessary instance of test comparing to User (Java8Methold)    |                                                                                                    |
| Unnecessary Import Declarations [28]<br>Y                        |                                                                                                    |
| ▼ Y Wrong Integer Type Suffix [2]                                |                                                                                                    |
| Long literals should use "L" for a suffix (CounterUnitTest.java  |                                                                                                    |
| Long literals should use "L" for a suffix (CounterUnitTest.java  |                                                                                                    |
|                                                                  |                                                                                                    |

Fig. 48. Audit View - Project 1.

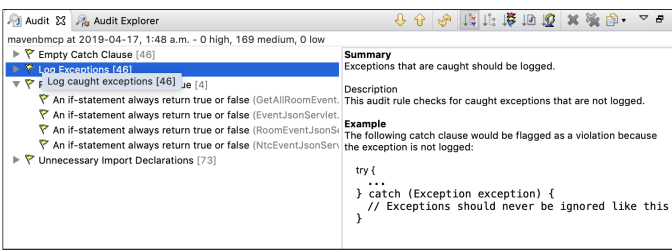

Fig. 49. Audit View - Project 2.

Please note, there are no JUnit coverage in Project 2.

## **CONCLUSION**

We studied SonarQube in detail and applied the tool on our chosen projects. To start with, we analyzed various quality attributes like reliability, maintainability and security. Next, we studied all the TD Management activities such as Identification, Measuring, Monitoring, Repayment and Prevention. We used SonarQube to perform each of this activity in depth. In addition to the given tools we also studied CodePro Analytix and gained more insights. Finally, the tools we used are found to be effective and give important information about technical debt. There are a lot of advantages of these tools but still there are few limitations. We can say no tool is perfect in finding all kinds of technical debts. Also, our work didn't include environmental and requirement debts.

| $\nabla P$ core-java-8 (contains dead code)                                           |
|---------------------------------------------------------------------------------------|
| ▼ src/main/java (contains dead code)                                                  |
| $\blacktriangleright$ $\blacksquare$ com baeldung                                     |
| $\blacktriangleright$ $\frac{1}{\sqrt{1}}$ com baeldung annotations                   |
| $\blacktriangleright$ com.baeldung.defaultstaticinterfacemethods.application          |
| $\blacktriangleright$ $\blacksquare$ com.baeldung.defaultstaticinterfacemethods.model |
| ▶ H com.baeldung.doublecolon                                                          |
| $\blacktriangledown$ $\frac{1}{\sqrt{2}}$ com baeldung doublecolon function           |
| VU ComputerPredicate.java                                                             |
| $\blacktriangleright$ $\Box$ ComputerPredicate                                        |
| <b>D</b> J TriFunction.java                                                           |
| $\blacktriangleright$ $\frac{1}{\sqrt{1}}$ com.baeldung.java8.lambda.exceptions       |
| $\blacktriangleright$ $\blacksquare$ com baeldung java_8_features                     |
| ▶ H com baeldung java_8_features groupingby                                           |
| <b>EXT</b> com.baeldung.nullsafecollectionstreams                                     |
| $\blacktriangleright$ com.baeldung.optional (contains dead code)                      |
| $\blacktriangleright$ $\blacksquare$ com.baeldung.primitive                           |
| $\blacktriangleright$ $\blacksquare$ com.baeldung.reducing If Else                    |
| $\blacktriangleright$ $\blacksquare$ com.baeldung.reflect                             |
| $\blacksquare$ com.baeldung.spliteratorAPI                                            |
| $\blacktriangleright$ $\blacksquare$ com.baeldung.strategy                            |
|                                                                                       |

Fig. 50. Dead Code - Project 1.

| The mavenbmcp (contains dead code)                                        |
|---------------------------------------------------------------------------|
| $\nabla \frac{\mathbf{B}}{\mathbf{A}}$ src/main/java (contains dead code) |
| $\mathbf{v}$ com.ccc.bm.wulian2front                                      |
| VU DevicesJsonServlet.java                                                |
| <b>DevicesJsonServlet</b>                                                 |
| VJ UpdateDeviceAction.java                                                |
| ▶ O UpdateDeviceAction                                                    |
| ▼ com.ccc.bulletin.action                                                 |
| ▶ <mark>J</mark> GetRoomInfoAction.java                                   |
| ▼ com.ccc.bulletin.entity                                                 |
| VU Bulletin.java                                                          |
| $\triangleright$ $\bigodot$ Bulletin                                      |
| VU DeviceData.java                                                        |
| <b>DeviceData</b>                                                         |
| com.ccc.mavenbmcp.action (contains dead code)                             |
| ▶ <del>┃</del> com.ccc.mavenbmcp.biz                                      |
| <b>Example 3</b> com.ccc.mavenbmcp.encrypt                                |
| com.ccc.mavenbmcp.entity (contains dead code)<br>⋗₩                       |
| $\blacktriangleright$ $\blacksquare$ com.ccc.mavenbmcp.mail               |

Fig. 51. Dead Code - Project 2.

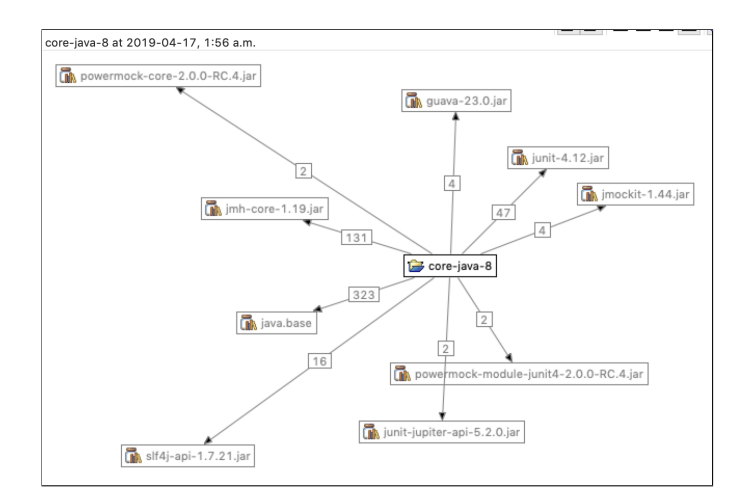

Fig. 52. Dependency Analysis - Project 1.

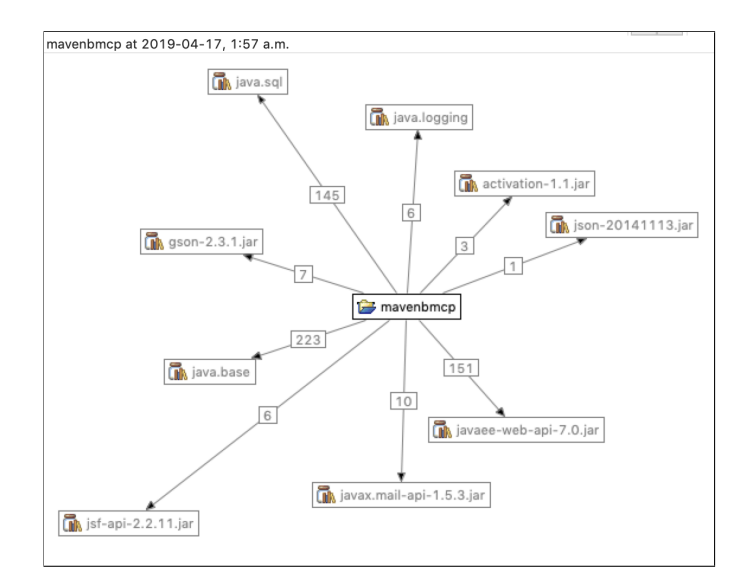

Fig. 53. Dependency Analysis - Project 2.

| Flement                                                                     | Coverage |          | Covered Instructions Missed Instructions ~ | <b>Total Instructions</b> |
|-----------------------------------------------------------------------------|----------|----------|--------------------------------------------|---------------------------|
| core-java-8                                                                 | 0.4%     | 38       | 9.878                                      | 9,916                     |
| $\triangleright$ <b>B</b> src/test/java                                     | 0.5%     | 38       | 7,193                                      | 7,231                     |
| $\triangledown$ $\frac{1}{\sqrt{2}}$ src/main/java                          | 0.0%     | n        | 2,685                                      | 2,685                     |
| $\triangleright$ $\blacksquare$ com.baeldung.primitive                      | 0.0%     | $\Omega$ | 937                                        | 937                       |
| $\blacktriangleright$ $\blacksquare$ com.baeldung.reducing IfElse           | 0.0%     | $\Omega$ | 444                                        | 444                       |
| $\blacktriangleright$ $\blacksquare$ com.baeldung.spliteratorAPI            | 0.0%     | 0        | 286                                        | 286                       |
| $\blacktriangleright$ $\blacksquare$ com.baeldung.doublecolon               | 0.0%     | O        | 255                                        | 255                       |
| $\blacktriangleright \frac{1}{\mathbf{H}}$ com.baeldung.optional            | 0.0%     | $\Omega$ | 140                                        | 140                       |
| $\blacktriangleright \frac{1}{\sqrt{11}}$ com.baeldung.java_8_features      | 0.0%     | o        | 103                                        | 103                       |
| com.baeldung.java8.lambda.exceptions                                        | 0.0%     | $\Omega$ | 97                                         | 97                        |
| com.baeldung.java_8_features.groupingby                                     | 0.0%     | o        | 84                                         | 84                        |
| com.baeldung.defaultstaticinterfacemeth                                     | 0.0%     | $\Omega$ | 79                                         | 79                        |
| $\blacktriangleright$ $\blacksquare$ com.baeldung                           | 0.0%     | O        | 77                                         | 77                        |
| $\blacktriangleright$ $\blacksquare$ com.baeldung.strategy                  | 0.0%     | $\Omega$ | 49                                         | 49                        |
| $\blacktriangleright$ $\blacksquare$ com.baeldung.annotations               | 0.0%     | o        | 44                                         | 44                        |
| com.baeldung.defaultstaticinterfacemeth                                     | 0.0%     | $\Omega$ | 34                                         | 34                        |
| $\blacktriangleright$ $\blacksquare$ com.baeldung.nullsafecollectionstreams | 0.0%     | 0        | 28                                         | 28                        |
| $\blacktriangleright$ $\blacksquare$ com.baeldung.doublecolon.function      | 0.0%     | 0        | 15                                         | 15                        |
| $\blacktriangleright$ $\blacksquare$ com.baeldung.reflect                   | 0.0%     | $\Omega$ | 13                                         | 13                        |

Fig. 54. Code Coverage - Project 1.

# **REFERENCES**

- <span id="page-13-0"></span>[1] Li, Z., Avgeriou, P., & Liang, P. (2015). A systematic mapping study on technical debt and its management. Journal of Systems and Software, 101, 193-220
- <span id="page-13-1"></span>[2] Jesse Yli-Huumoa, Andrey Maglyasa and Kari Smolanderb (2016). How do software development teams manage technical debt? – An empirical study. Journal of Systems and Software, 120, 195-218
- <span id="page-13-2"></span>[3] [Online] Quality Attributes. Available: https://msdn.microsoft.com/enus/library/ee658094.aspx (2018)<br>[4] [Online] SonarQube
- <span id="page-13-3"></span>Documentation. Available: https://docs.sonarqube.org/display/SONAR/Rules (Feb 2018)
- <span id="page-13-4"></span>[5] Curtis, B., Sappidi, J., & Szynkarski, A. (2012). Estimating the principal of an application's technical debt. IEEE software, 29(6), 34-42
- <span id="page-13-5"></span>[6] [Online] Olivier Gaudin, Evaluate your technical debt with Sonar. Available: https://blog.sonarsource.com/evaluate-your-technical-debtwithsonar/ (June 10, 2009)
- <span id="page-13-7"></span>[7] [Online] CodePro AnalytiX, Instantiations. Copyright 2006, Avaliable: <http://www.barneyassoc.com/documents/WP-CPA-eclipse.pdf> (2006)
- [8] C. N. Duy, A. Marchetto, P. Tonella, M. Ceccato, "Coverage testing with CodePro Analytix," Software Analysis and Testing slides, [Online] Available: [http://selab.fbk.eu/swat/slide/CodePro](http://selab.fbk.eu/swat/slide/CodePro_Analytix.pdf) Analytix.pdf (2010)
- <span id="page-13-6"></span>[9] A. Minde, B. Sistla, J. Salk, N. Li, Y. Saito, "Tool analysis report - PMD, Analysis of Software Artifacts", Carnegie Mellon University,(2009).

# APPENDIX

# Technical Debt Identification Project 1: Core Java 8 - Test Debt

| Flement                                                                      | Coverage |          | Covered Instructions Missed Instructions v | <b>Total Instructions</b> |
|------------------------------------------------------------------------------|----------|----------|--------------------------------------------|---------------------------|
| ▼ Core-java-8                                                                | 0.4%     | 38       | 9,878                                      | 9,916                     |
| ▼ src/test/java                                                              | 0.5%     | 38       | 7,193                                      | 7,231                     |
| $\triangleright$ $\frac{1}{10}$ com.baeldung.java8                           | 0.0%     | $\Omega$ | 2.592                                      | 2.592                     |
| $\blacktriangleright \frac{1}{\mathbf{H}}$ com.baeldung.java8.optional       | 0.0%     | $\circ$  | 581                                        | 581                       |
| $\triangleright$ $\blacksquare$ com.baeldung.collectors                      | 0.0%     | $\Omega$ | 544                                        | 544                       |
| ▶ B com.baeldung.functionalinterface                                         | 0.0%     | $\Omega$ | 537                                        | 537                       |
| $\triangleright$ $\blacksquare$ com.baeldung.counter                         | 0.0%     | $\Omega$ | 376                                        | 376                       |
| Fig. com.baeldung.java8.lambda.methodrefer                                   | 0.0%     | $\Omega$ | 317                                        | 317                       |
| $\blacktriangleright$ $\blacksquare$ com.baeldung.nullsafecollectionstreams  | 0.0%     | $\Omega$ | 303                                        | 303                       |
| ▶ B com.baeldung.spliteratorAPI                                              | 0.0%     | $\Omega$ | 273                                        | 273                       |
| $\triangleright$ $\blacksquare$ com.baeldung.doublecolon                     | 0.0%     | $\Omega$ | 243                                        | 243                       |
| $\blacktriangleright$ $\frac{1}{2}$ com.baeldung.stream.conditional          | 0.0%     | $\circ$  | 232                                        | 232                       |
| $\triangleright$ $\overline{H}$ com, baeldung, time                          | 15.3%    | 38       | 211                                        | 249                       |
| $\blacktriangleright$ $\frac{1}{111}$ com.baeldung.typeinference             | 0.0%     | $\Omega$ | 173                                        | 173                       |
| $\triangleright$ <b>H</b> com.baeldung.java8.entity                          | 0.0%     | $\Omega$ | 135                                        | 135                       |
| $\blacktriangleright$ $\frac{1}{111}$ com.baeldung.strategy                  | 0.0%     | $\Omega$ | 112                                        | 112                       |
| $\blacktriangleright$ $\frac{1}{2}$ com.baeldung.math                        | 0.0%     | $\Omega$ | 107                                        | 107                       |
| com.baeldung.java8.lambda.exceptions                                         | 0.0%     | $\Omega$ | 105                                        | 105                       |
| $\blacktriangleright$ $\blacksquare$ com.baeldung.defaultistaticinterfacemet | 0.0%     | O        | 93                                         | 93                        |
| $\triangleright$ $\frac{1}{11}$ com.baeldung.reducelfelse                    | 0.0%     | $\circ$  | 79                                         | 79                        |
| $\triangleright$ $\frac{1}{2}$ com.baeldung.util                             | 0.0%     | $\Omega$ | 64                                         | 64                        |
| $\blacktriangleright$ $\frac{1}{2}$ com.baeldung.reflect                     | 0.0%     | $\Omega$ | 56                                         | 56                        |
| $\blacktriangleright$ $\blacksquare$ com.baeldung.optional                   | 0.0%     | $\Omega$ | 54                                         | 54                        |
| $\blacktriangleright$ $\frac{1}{100}$ com.baeldung.internationalization      | 0.0%     | $\Omega$ | 6                                          | 6                         |
| $\triangleright$ $\stackrel{\text{AB}}{\longrightarrow}$ src/main/java       | 0.0%     |          | 2,685                                      | 2,685                     |

Fig. 55. Project 1: Core Java 8 - Test Debt.

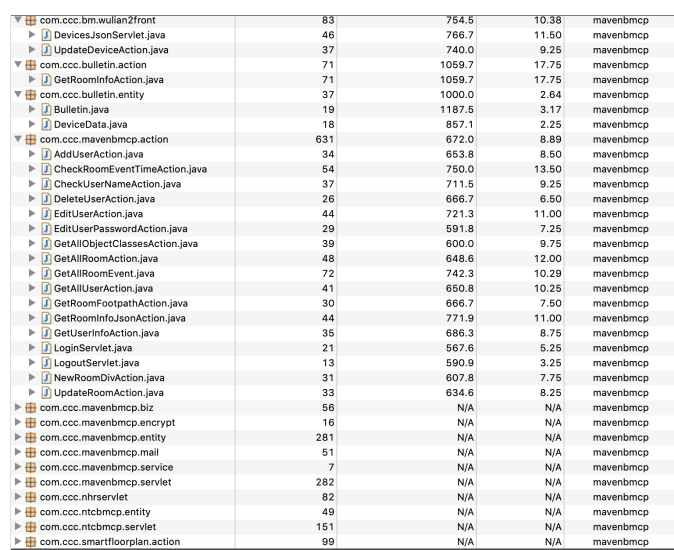

Fig. 57. Project 2: Booking Manager - Violation Overview using PMD.

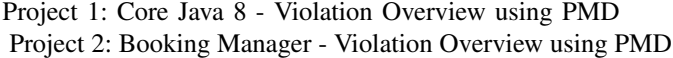

| Violations Overview $\boxtimes$ $\Box$ Console $\Box$ Problems $\overrightarrow{H}$ JUnit $\Box$ Metrics<br>के |              | Dead Code [1] Similar Code           |      | Dependenci  | uput |
|----------------------------------------------------------------------------------------------------|--------------|--------------------------------------|------|-------------|------|
| Element                                                                                                    | # Violations | # Violations/KLOC # Violations/Metho |      | Project     |      |
| $\overline{\mathbf{v}}$ = com.baeldung                                                                         | 43           | 1162.2                               | 3.07 | core-java-8 |      |
| J Adder.java<br>Þ                                                                                              | 5            | 2500.0                               | 2.50 | core-java-8 |      |
| J Adderimpl.java                                                                                               | 5            | 1000.0                               | 2.50 | core-java-8 |      |
| J Bar.java                                                                                                    | 4            | 1333.3                               | 2.00 | core-java-8 |      |
| J Baz.java<br>ь                                                                                                | 4            | 1333.3                               | 2.00 | core-java-8 |      |
| J Foo.java                                                                                                    | 5            | 2500.0                               | 2.50 | core-java-8 |      |
| J FooExtended.java<br>ь                                                                                        | 3            | 1000.0                               | 3.00 | core-java-8 |      |
| J UseFoo.java<br>Þ.                                                                                            | 17           | 894.7                                | 5.67 | core-java-8 |      |
| $\blacktriangleright$ $\blacksquare$ com.baeldung.annotations                                                  | 40           | N/A                                  | N/A  | core-java-8 |      |
| com.baeldung.collectors<br>▶冊                                                                                  | 164          | N/A                                  | N/A  | core-java-8 |      |
| $\triangleright$ $\frac{1}{\Box \cdot \cdot \cdot}$ com.baeldung.counter                                       | 125          | N/A                                  | N/A  | core-java-8 |      |
| $\blacktriangleright$ $\blacksquare$ com.baeldung.defaultistaticinterfaceme                                    | 40           | N/A                                  | N/A  | core-java-8 |      |
| com.baeldung.defaultstaticinterfacemet                                                                         | 5            | N/A                                  | N/A  | core-java-8 |      |
| $\blacktriangleright$ $\blacksquare$ com.baeldung.defaultstaticinterfacemet                                    | 31           | N/A                                  | N/A  | core-java-8 |      |
| $\blacktriangleright \frac{1}{\mathbf{1}}$ com.baeldung.doublecolon                                            | 61           | N/A                                  | N/A  | core-java-8 |      |
| $\blacktriangleright$ <b>::</b> com.baeldung.doublecolon                                                       | 67           | N/A                                  | N/A  | core-java-8 |      |
| $\blacktriangleright$ $\blacksquare$ com.baeldung.doublecolon.function                                         | 9            | N/A                                  | N/A  | core-java-8 |      |
| $\blacktriangleright$ $\blacksquare$ com.baeldung.functionalinterface                                          | 142          | N/A                                  | N/A  | core-java-8 |      |
| $\blacktriangleright$ $\blacksquare$ com.baeldung.internationalization                                         | 107          | N/A                                  | N/A  | core-java-8 |      |
| $\triangleright$ $\overline{H}$ com.baeldung.java8                                                             | 761          | N/A                                  | N/A  | core-java-8 |      |
| $\blacktriangleright$ $\blacksquare$ com.baeldung.java8.entity                                                 | 20           | N/A                                  | N/A  | core-java-8 |      |
| $\blacktriangleright$ $\blacksquare$ com.baeldung.java8.lambda.exceptions                                      | 25           | N/A                                  | N/A  | core-java-8 |      |
| com.baeldung.java8.lambda.exceptions                                                                           | 20           | N/A                                  | N/A  | core-java-8 |      |
| com.baeldung.java8.lambda.methodref                                                                            | 69           | N/A                                  | N/A  | core-java-8 |      |
| $\blacktriangleright$ $\blacksquare$ com.baeldung.java8.optional                                               | 236          | N/A                                  | N/A  | core-java-8 |      |
| ▶ B com.baeldung.java_8_features                                                                               | 49           | N/A                                  | N/A  | core-java-8 |      |
| $\blacktriangleright$ $\blacksquare$ com.baeldung.java 8 features.groupingby                                   | 20           | N/A                                  | N/A  | core-java-8 |      |
| $\blacktriangleright$ $\blacksquare$ com.baeldung.math                                                         | 53           | N/A                                  | N/A  | core-java-8 |      |
| com.baeldung.nullsafecollectionstreams                                                                         | 20           | N/A                                  | N/A  | core-java-8 |      |
| $\blacktriangleright$ $\blacksquare$ com.baeldung.nullsafecollectionstreams                                    | 70           | N/A                                  | N/A  | core-java-8 |      |
| $\triangleright$ $\blacksquare$ com.baeldung.optional                                                          | 18           | N/A                                  | N/A  | core-java-8 |      |
| $\triangleright$ <b>iii</b> com.baeldung.optional                                                              | 45           | N/A                                  | N/A  | core-java-8 |      |
| $\blacktriangleright$ $\frac{1}{\mathbf{H}}$ com.baeldung.primitive                                            | 221          | N/A                                  | N/A  | core-java-8 |      |
| $\blacktriangleright$ $\blacksquare$ com.baeldung.reducelfelse                                                 | 30           | N/A                                  | N/A  | core-java-8 |      |
| $\triangleright$ $\frac{1}{\sqrt{11}}$ com.baeldung.reducing IfElse                                            | 201          | N/A                                  | N/A  | core-java-8 |      |
| $\blacktriangleright$ $\blacksquare$ com.baeldung.reflect                                                      | 5            | N/A                                  | N/A  | core-java-8 |      |
| $\triangleright$ $\blacksquare$ com.baeldung.reflect                                                           | 34           | N/A                                  | N/A  | core-java-8 |      |
| $\blacktriangleright$ $\frac{1}{\mathbf{H}}$ com.baeldung.spliteratorAPI                                       | 40           | N/A                                  | N/A  | core-java-8 |      |
| ▶ <b>+ com.baeldung.spliteratorAPI</b>                                                                         | 86           | N/A                                  | N/A  | core-java-8 |      |
| $\blacktriangleright$ $\frac{1}{\Box \Box \Box}$ com.baeldung.strategy                                         | 33           | N/A                                  | N/A  | core-java-8 |      |

Fig. 56. Project 1: Core Java 8 - Violation Overview using PMD.

# TD Representation

TABLE XIII TD REPRESENTATION - PROJECT 1

| ID                 | 14                                                  |
|--------------------|-----------------------------------------------------|
| Name               | Code Smell                                          |
| Location           | src//doublecolon/ComputerUtils.java                 |
| Responsible/author | Not Assigned                                        |
| Dimension          | Code Debt                                           |
| Date/time          | Apr 14, 2019 15:37:18                               |
| Context            | Utility classes should not have public constructors |
| Propagation rule   | No impact to other classes                          |
| Intentionality     | Unintenstional                                      |

#### TABLE XIV TD REPRESENTATION - PROJECT 1

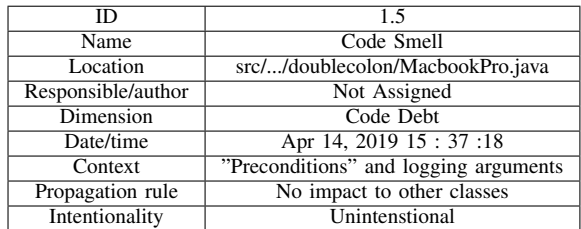

#### TABLE XV TD REPRESENTATION - PROJECT 1

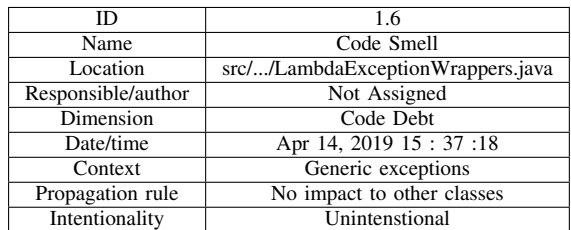